## DAIMLER

### Unternehmenspräsentation

26. September 2017

Sparkasse Baden-Baden Gaggenau

**Rolf Bassermann** 

**Daimler Investor Relations** 

Inhalt

## Ergebnis 2016 und Q2 2017

Ausblick für 2017

Die Gegenwart der Mobilität

Die Zukunft der Mobilität

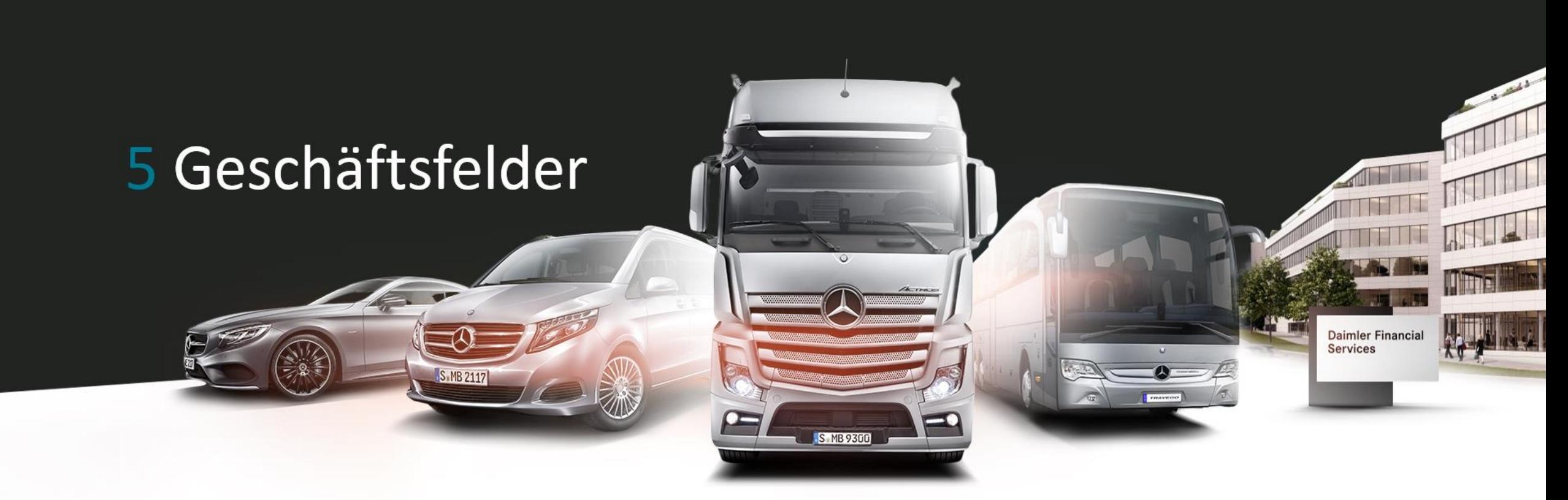

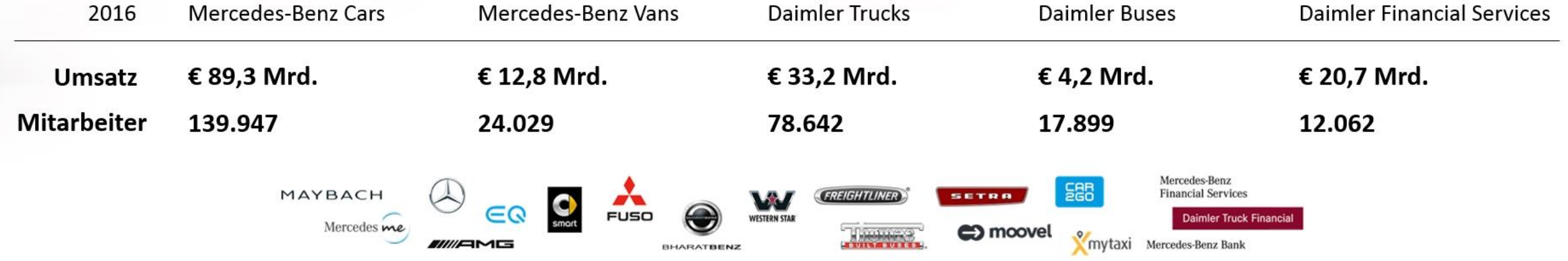

Anmerkung: 2016 Umsatz Konzern 153.261Mio. €, Mitarbeiter 282.488, davon Sonstige 3.843 und Corporate 6.066

### Daimler 2016

## Zahlen & Fakten

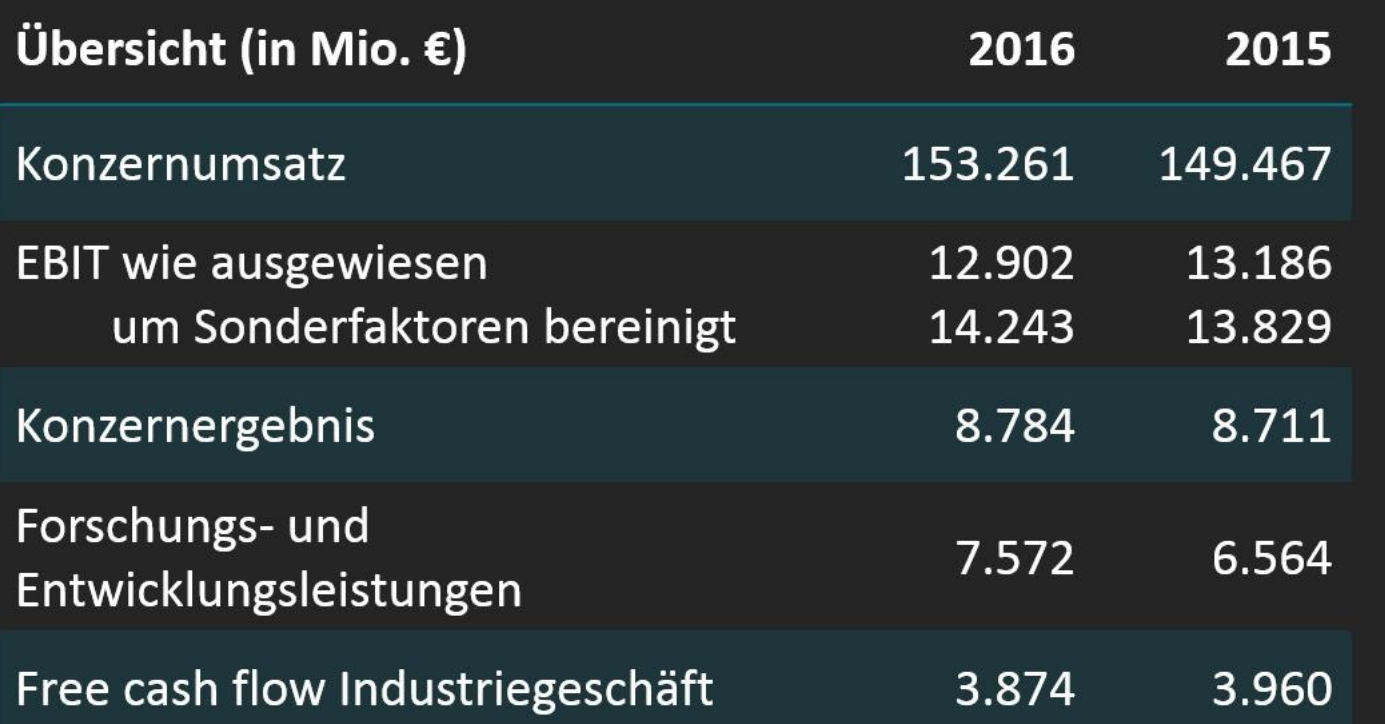

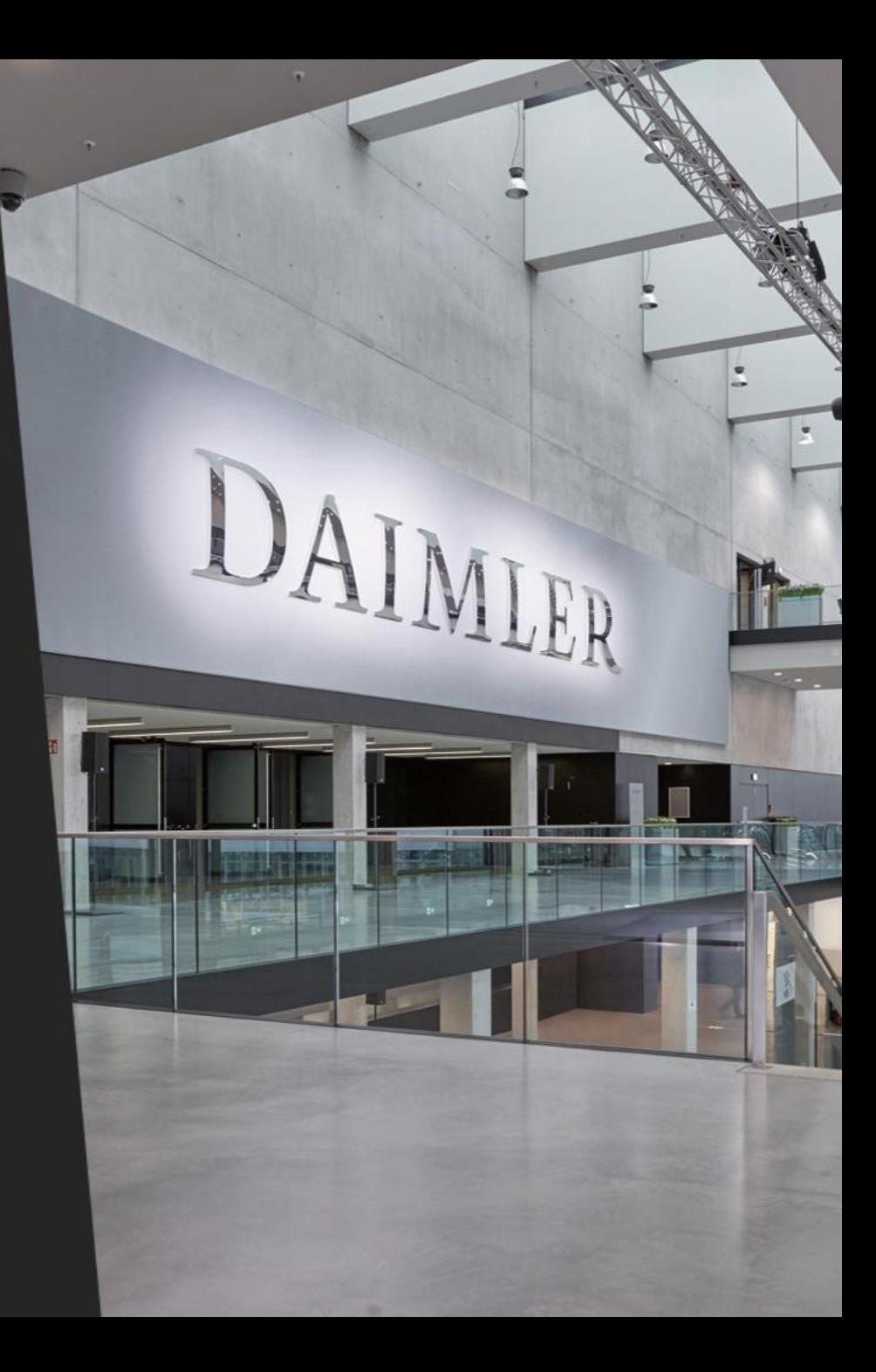

## Entwicklung von Absatz und Umsatz nach Geschäftsfeldern

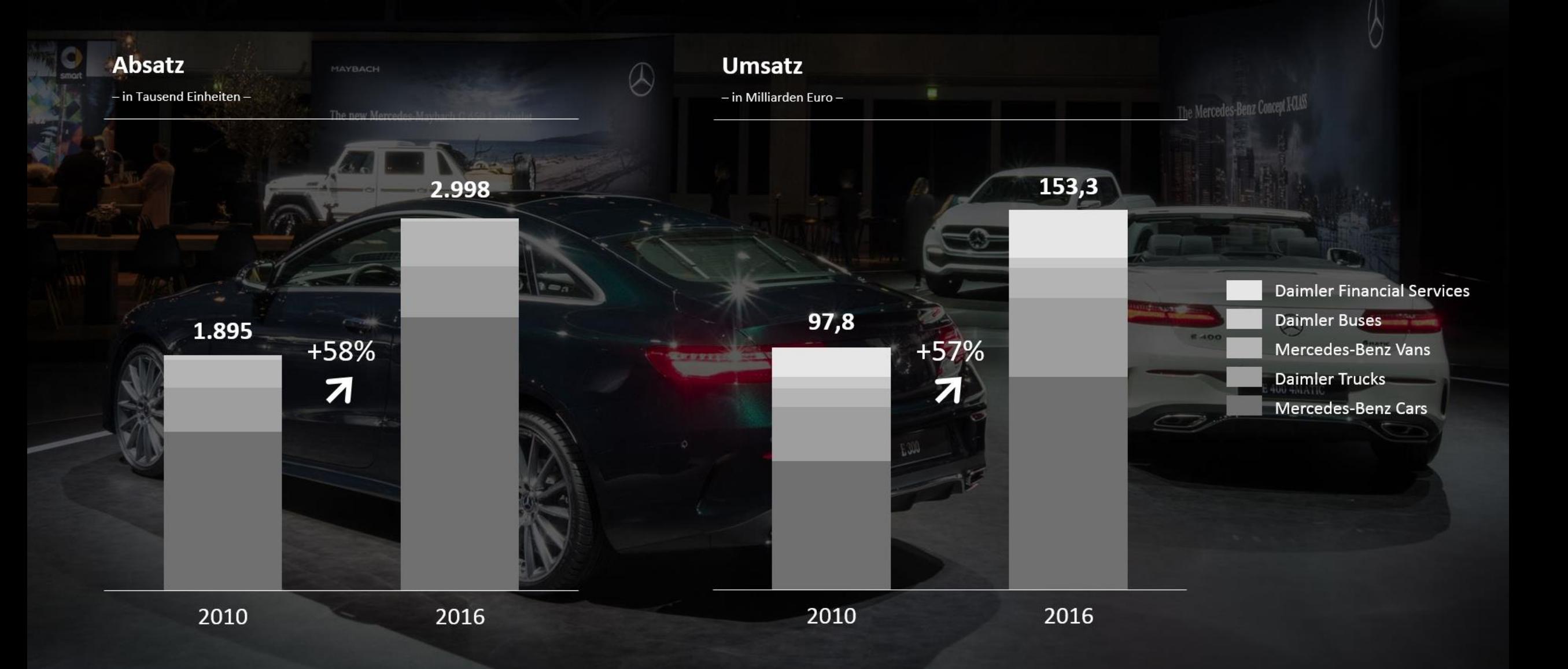

## Entwicklung der Dividende je Aktie

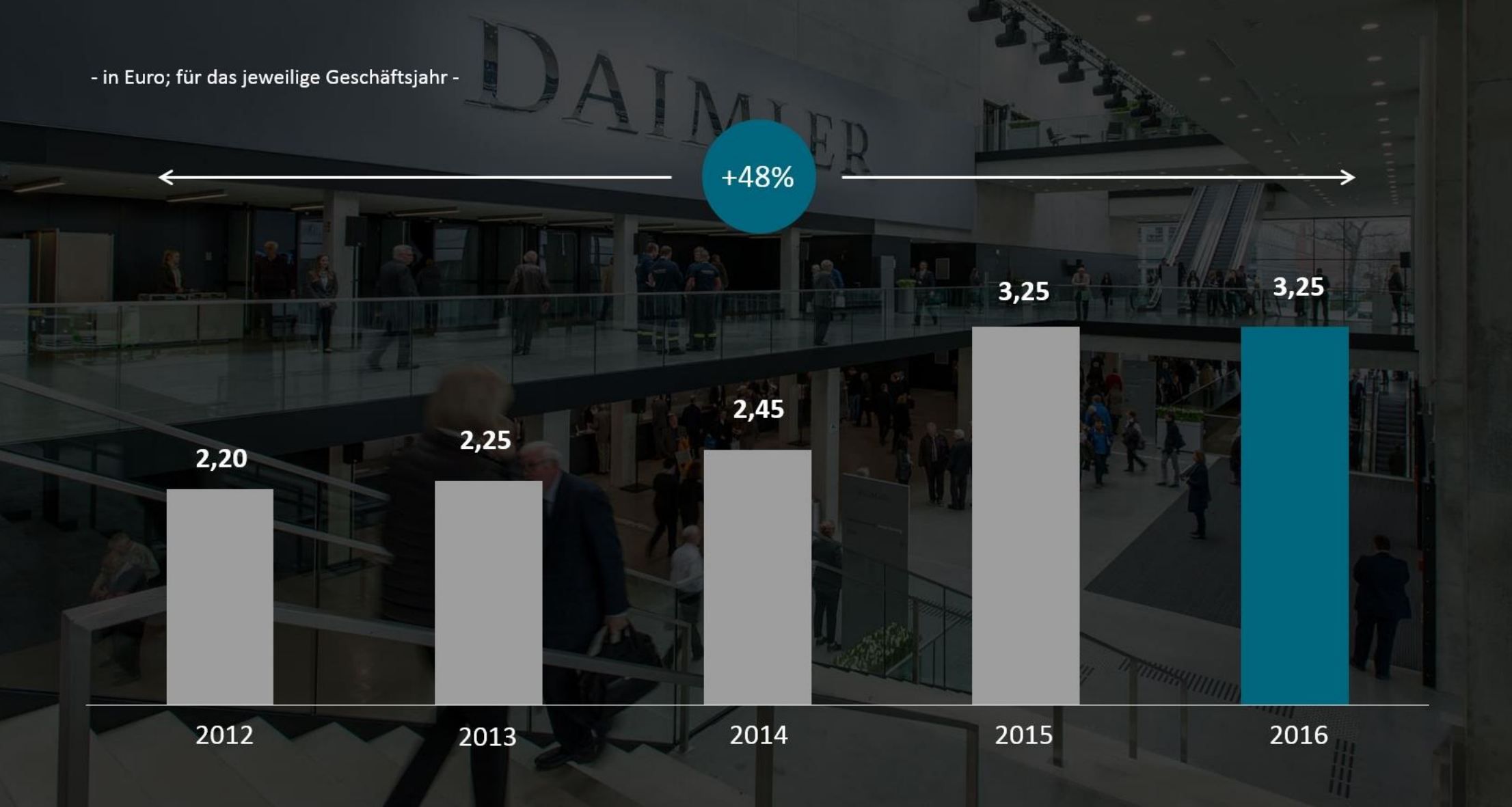

## Das Wichtigste zu Q2 2017

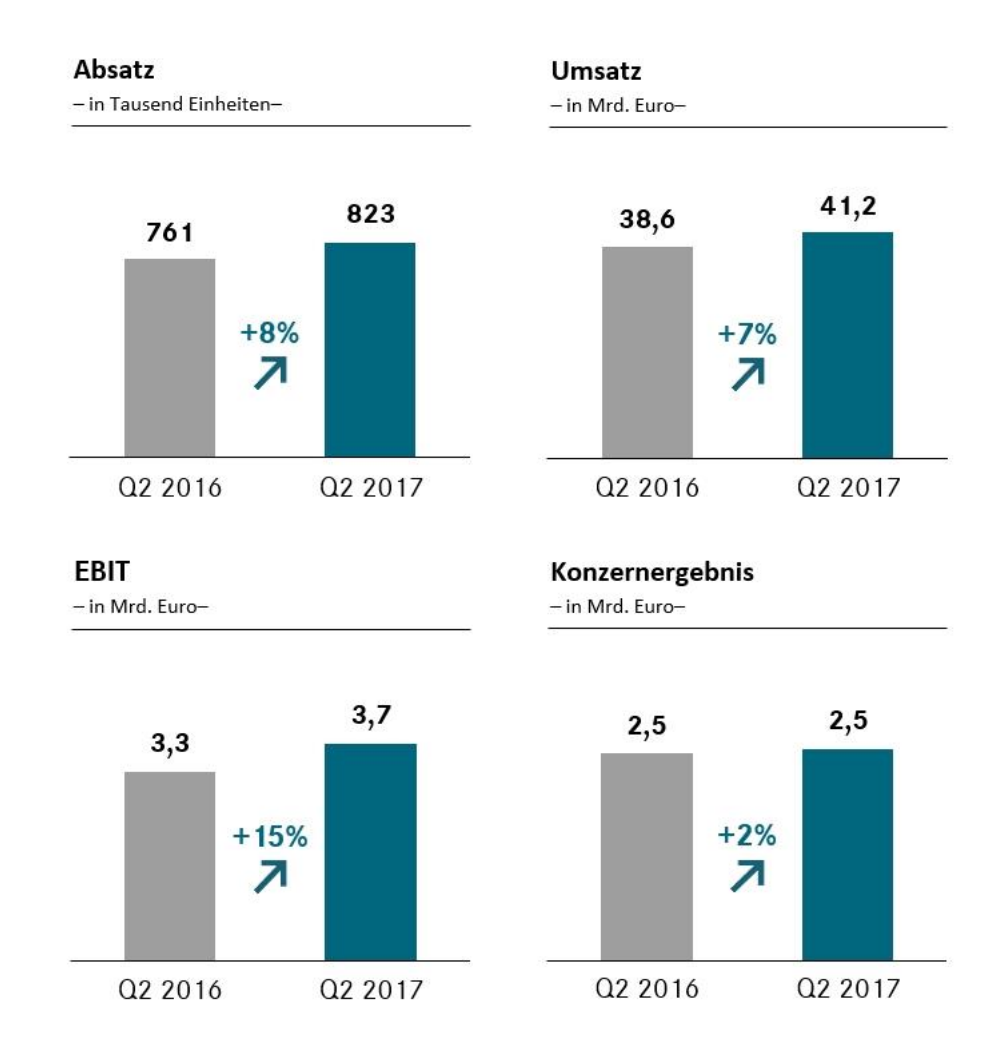

Start der neuen S-Klasse Limousine und Produktionsstart des **F-Klasse Cabriolets** 

Weltpremiere der Concept A Limousine auf der Auto Shanghai

Grundsteinlegung für die zweite Batteriefabrik in Kamenz

Das Mercedes-Benz Werk in Untertürkheim wird weiterentwickelt in einen Hoch-Technologie-Standort für elektrische Komponenten

Erwerb von 15% an Lei Shing Hong Auto Intl. Ltd. zur Stärkung der langfristigen Kooperation mit der Mercedes-Benz Händler-Gruppe

Präsentation des komplett neuen Schwer-LKW FUSO Super Great

Expansion im Taxi-Bestell-Geschäft durch Investitionen in Clever Taxi (Rumänien) und Careem (Dubai)

#### Inhalt

Ergebnis 2016 und Q2 2017

## Ausblick für 2017

Die Gegenwart der Mobilität

Die Zukunft der Mobilität

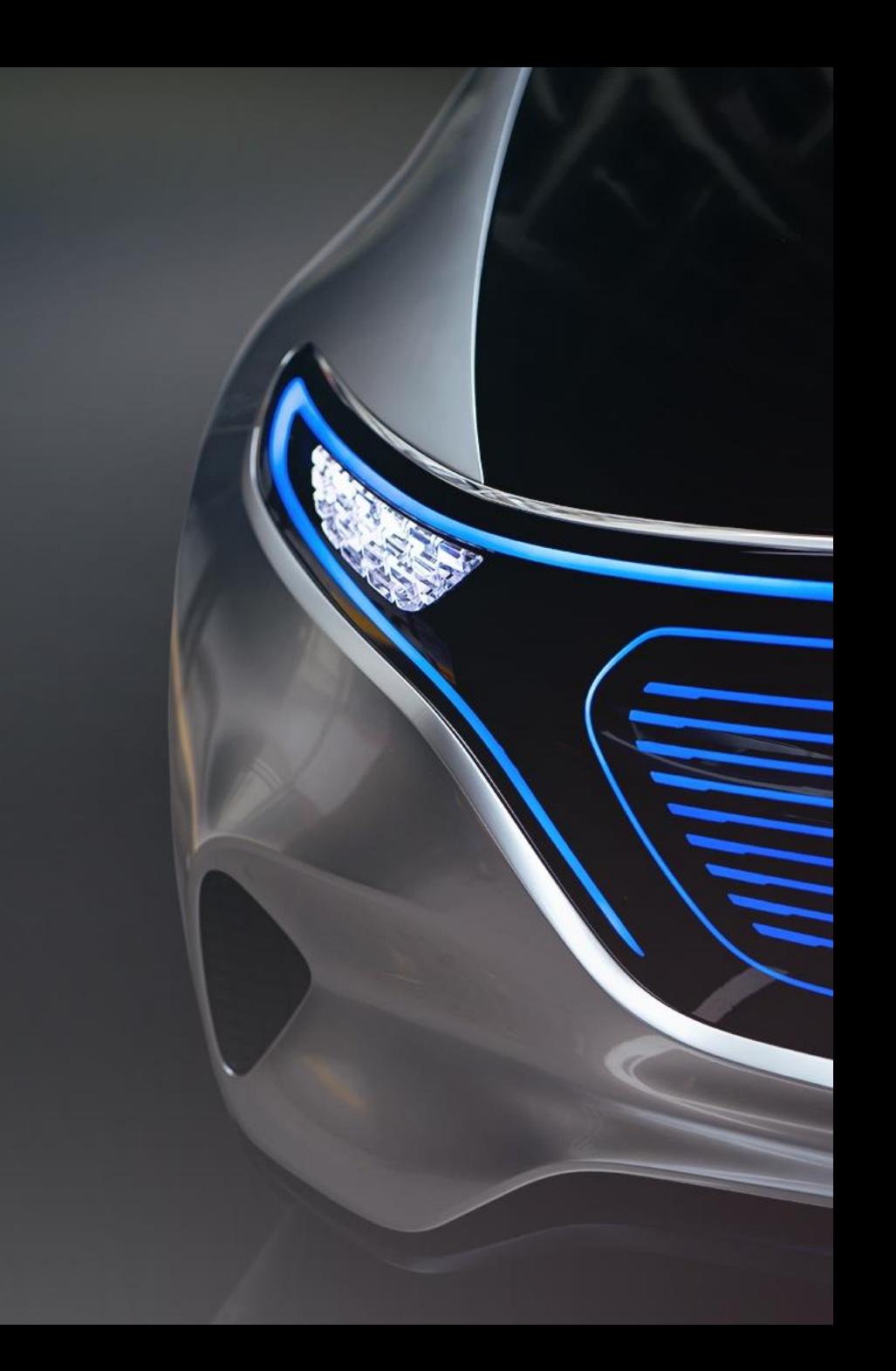

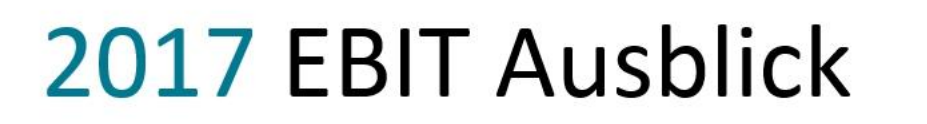

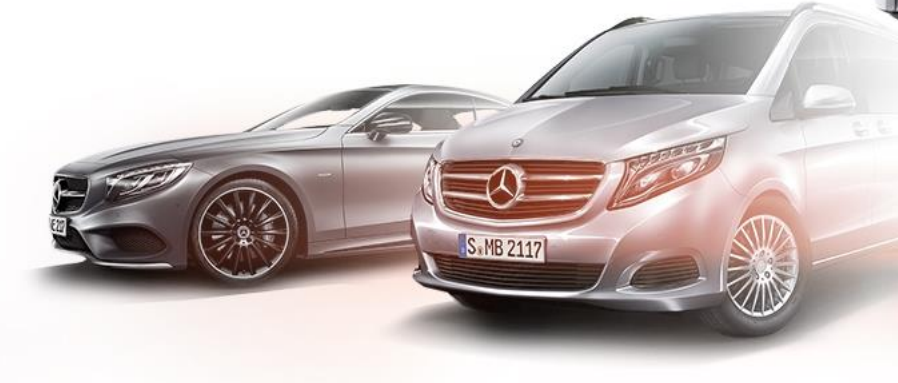

**Mercedes-Benz Cars** Deutlich über Vorjahr

**Mercedes-Benz Vans** Auf Vorjahresniveau **Daimler Trucks** Auf Vorjahresniveau

**S** MB 930

**Daimler Buses** Leicht über Vorjahr **Daimler Financial Services** Leicht über Vorjahr

Daimler Financia<br>Services

Wir erwarten das Konzern-EBIT im Jahr 2017 nochmals deutlich zu steigern

#### Inhalt

Ergebnis 2016 und Q2 2017

Ausblick für 2017

## Die Gegenwart der Mobilität

Die Zukunft der Mobilität

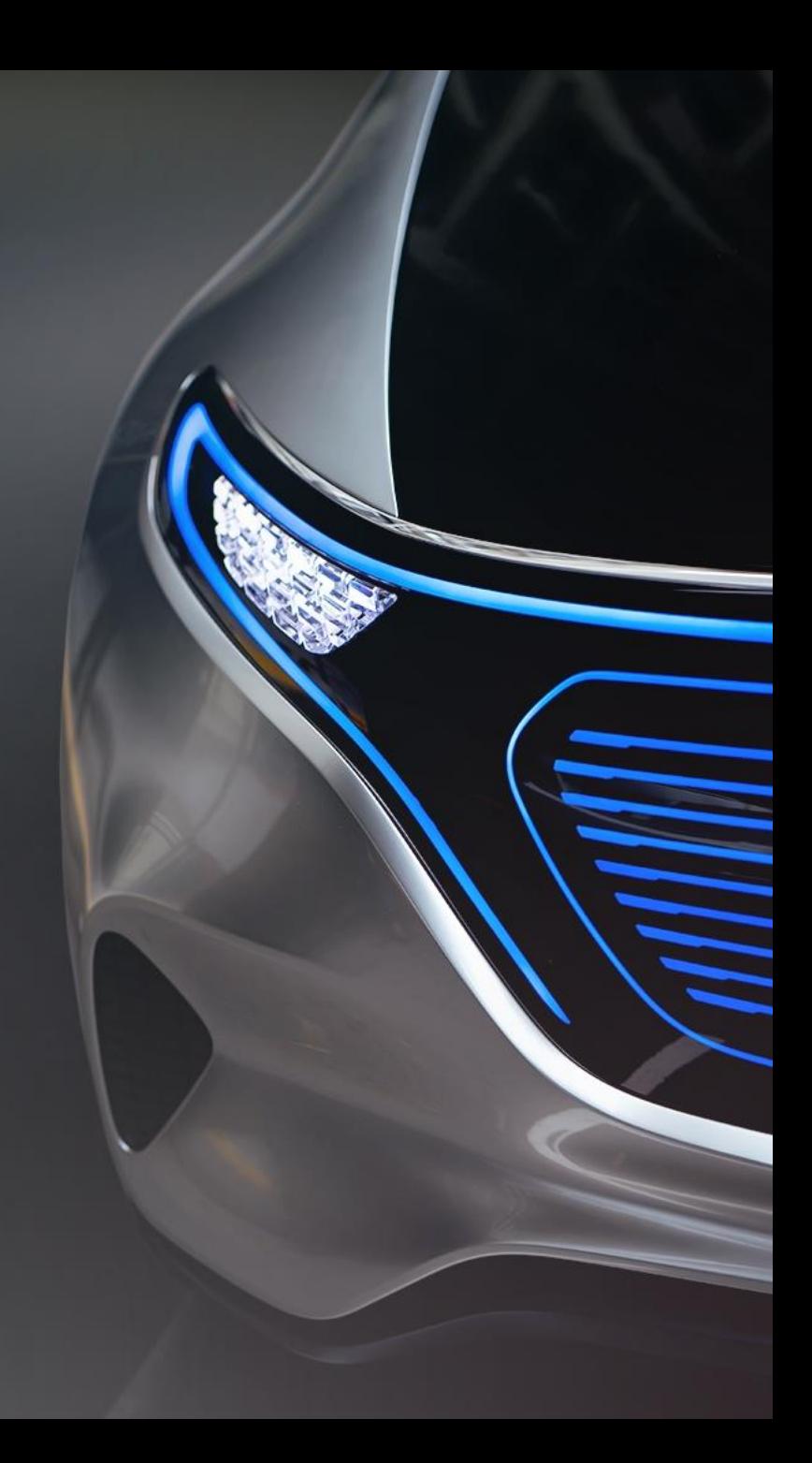

## Mercedes-Benz Cars und Vans: Produktoffensive 2017

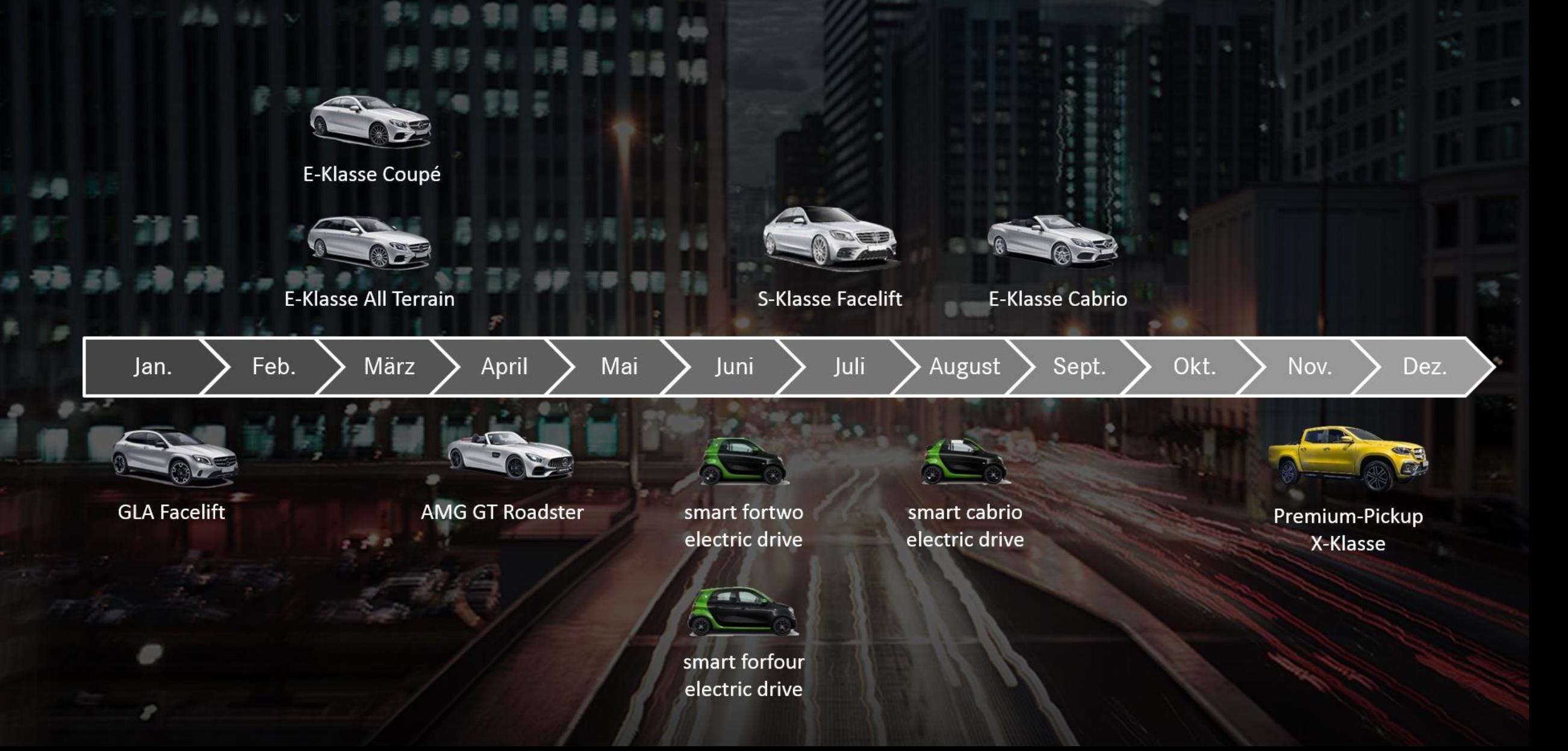

## **Wachstum in allen Regionen** Stärkstes Wachstum in China, höchster Absatz in Europa

- Absatz Mercedes-Benz & smart nach Regionen in '000 Einheiten -

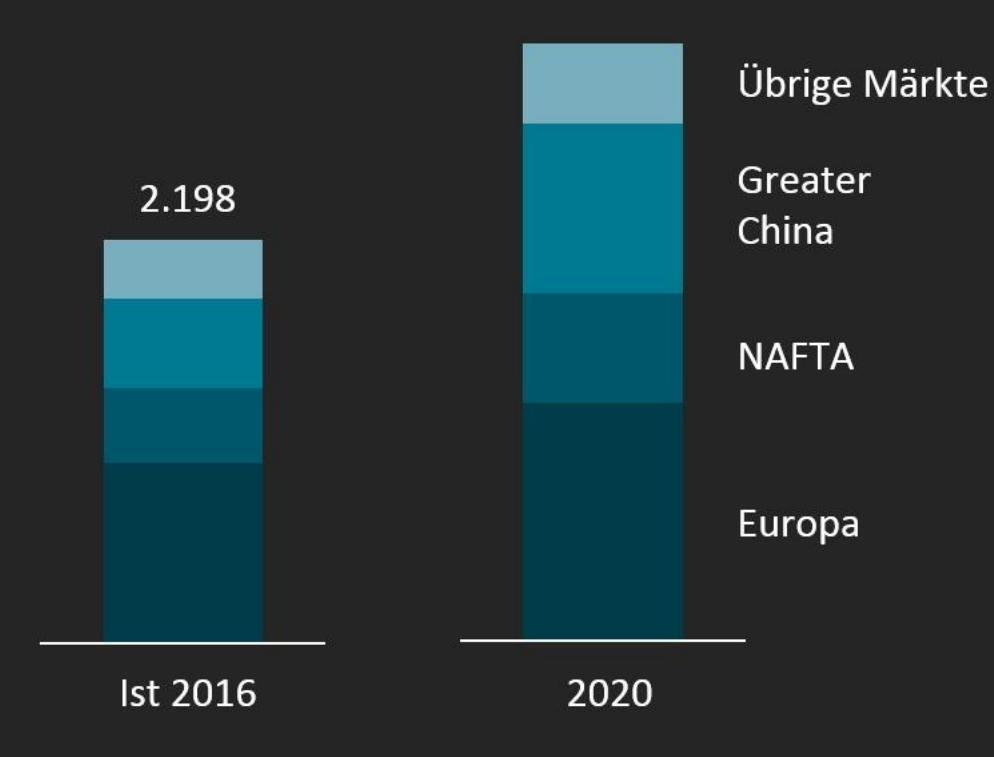

## Unser Weg zur emissionsfreien und effizienten Mobilität

**Emissionsfreies Fahren** 

\*batterie-elektrisch oder Brennstoffzelle

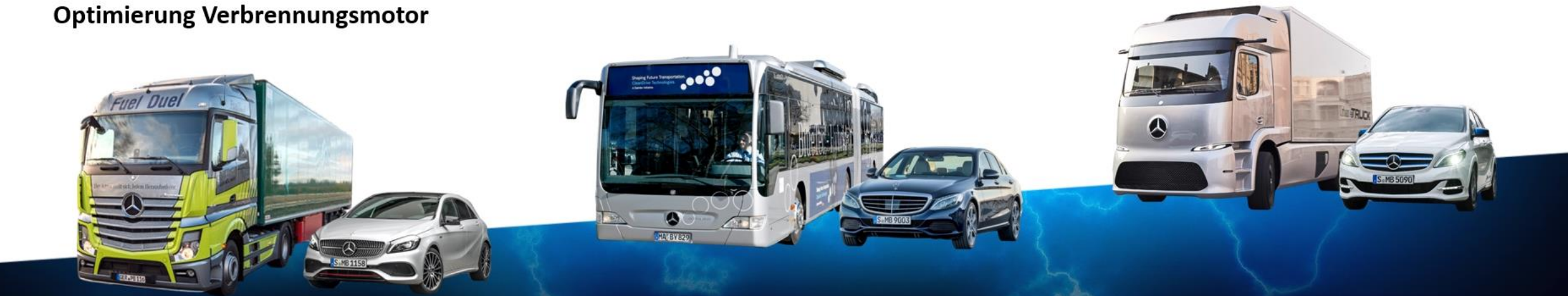

**Hybridisierung** 

Das Angebot an Hybrid-Modellen und Elektro-Fahrzeugen wird stark ausgebaut

## Der neue Dieselmotor OM654: Das erste Mitglied einer komplett neuen Motorenfamilie

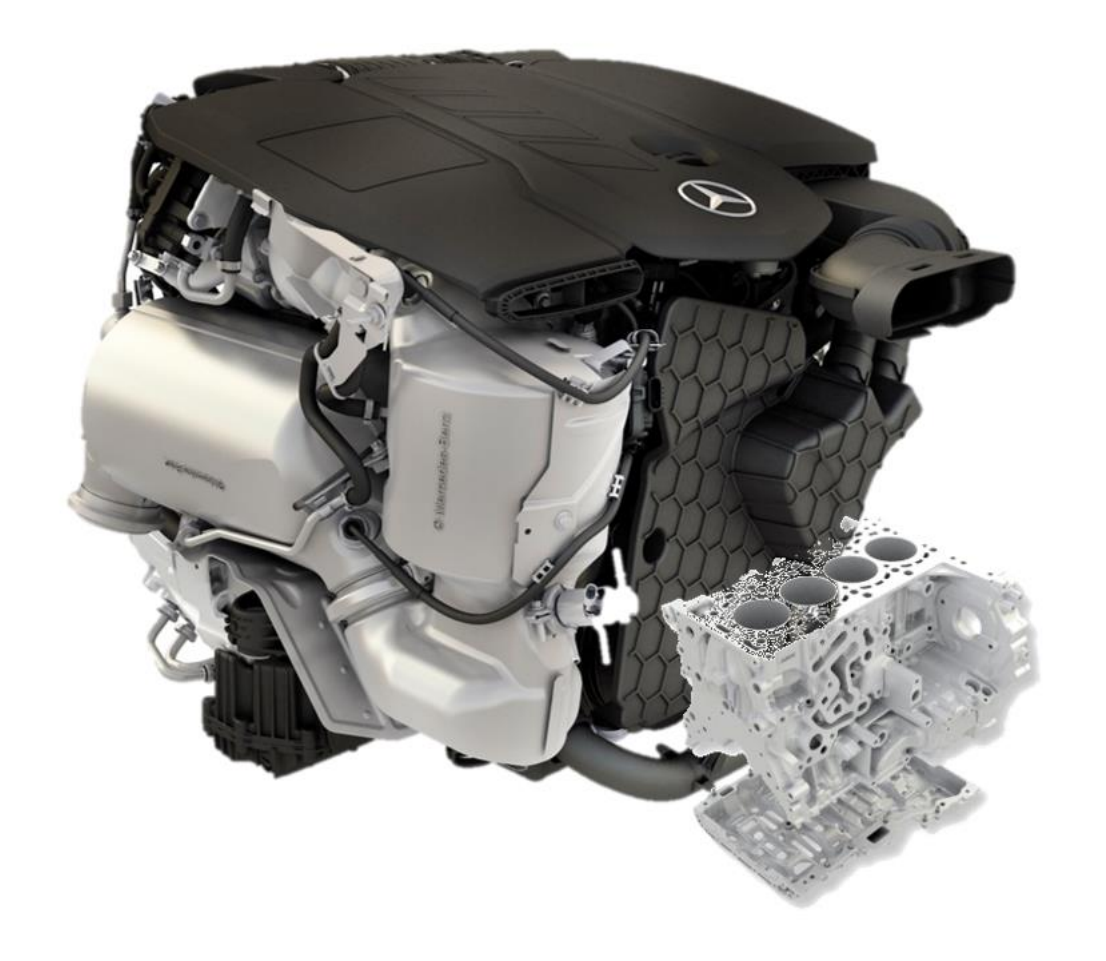

17% weniger Gewicht 24% weniger Reibung 18 kW mehr Leistung 11% schneller beschleunigen 13% weniger CO<sub>2</sub> -80% NOx Emissionen

## Daimler stockt Diesel-Maßnahmenpaket für bessere Luftqualität auf

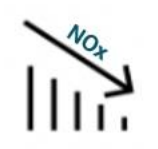

Freiwillige Servicemaßnahmen (Software-Update) senken die NOx-Belastung

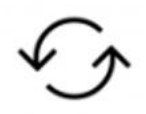

Umweltbonus für Euro 4 Fahrzeuge

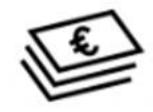

Daimler beteiligt sich an Mobilitäts-Fonds

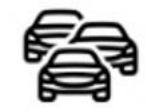

Straffe Markteinführung RDE-konformer Fahrzeuge

## Die neue S-Klasse - führend beim autonomen und unfallfreien Fahren

PRF-SAFF® PIUS

#### **Aktiver Abstands-Assistent DISTRONIC**

- Streckenbasierte Geschwindigkeitsregelung  $\bullet$
- Aktiver Geschwindigkeits-Assistent  $\bullet$

#### **ATTENTION ASSIST**

#### **Aktiver Lenk-Assistent**

- Aktiver Spurwechsel-Assistent ٠
- **Aktiver Nothalt-Assistent**

#### **Aktiver Spurhalte-Assistent**

#### **Aktiver Brems-Assistent**

- Serienmäßig mit Fußgänger-Erkennung,  $\bullet$
- Im Fahrassistenzpaket mit Kreuzungsfunktion  $\bullet$ und Stauende-Notbremsfunktion

#### **MULTIBEAM LED**

**ULTRA RANGE Fernlicht** 

#### Ausweich-Lenk-Assistent

**Beltbag** 

Car-to-X-Kommunikation

PRE-SAFF® Sound

**Aktiver Totwinkel-Assistent** 

**Remote Parking Assistent** 

## Wir bieten unseren Kunden flexible, intelligente und vernetzte Mobilität über den Fahrzeugbesitz hinaus

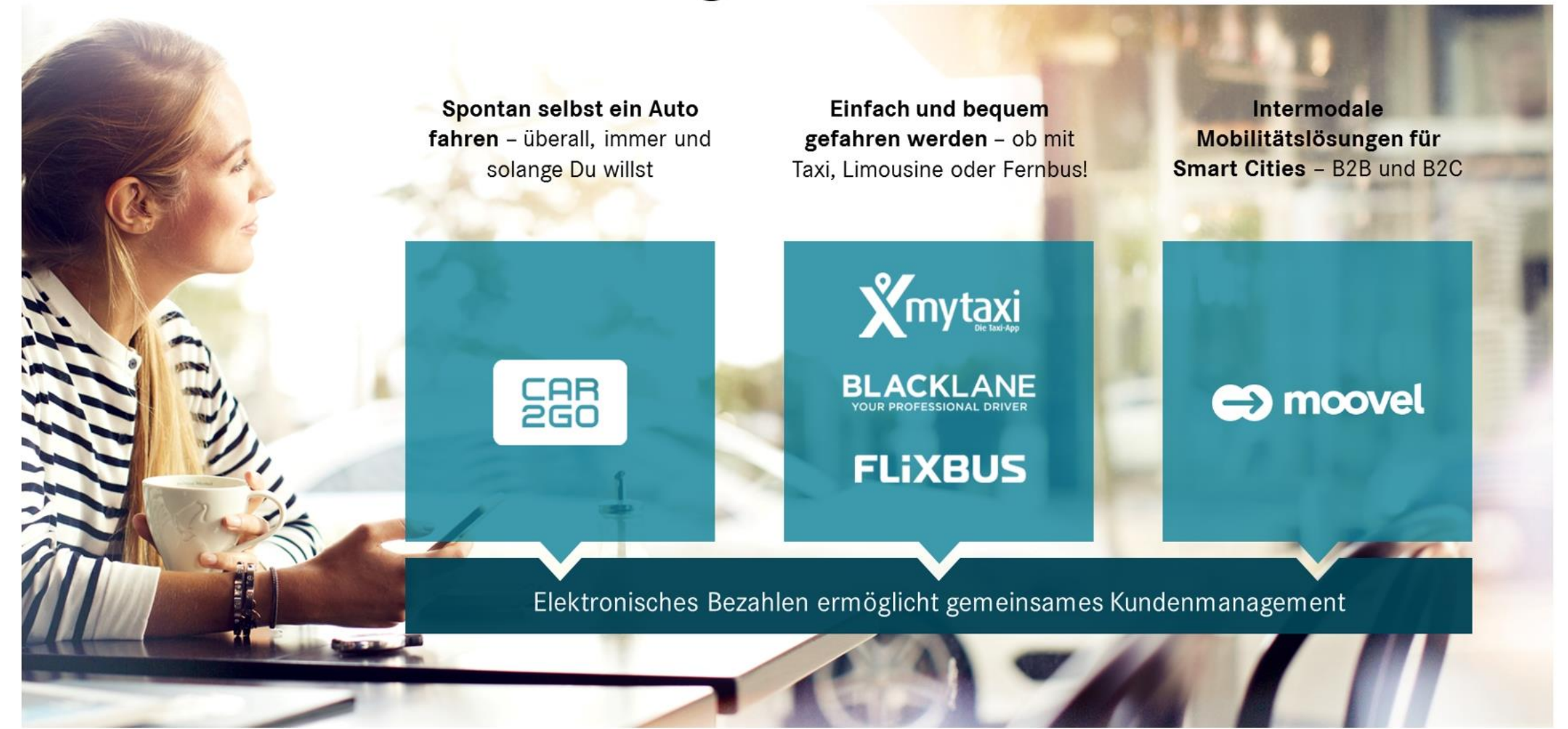

#### Inhalt

Ergebnis 2016 und Q2 2017

Ausblick für 2017

Die Gegenwart der Mobilität

## Die Zukunft der Mobilität

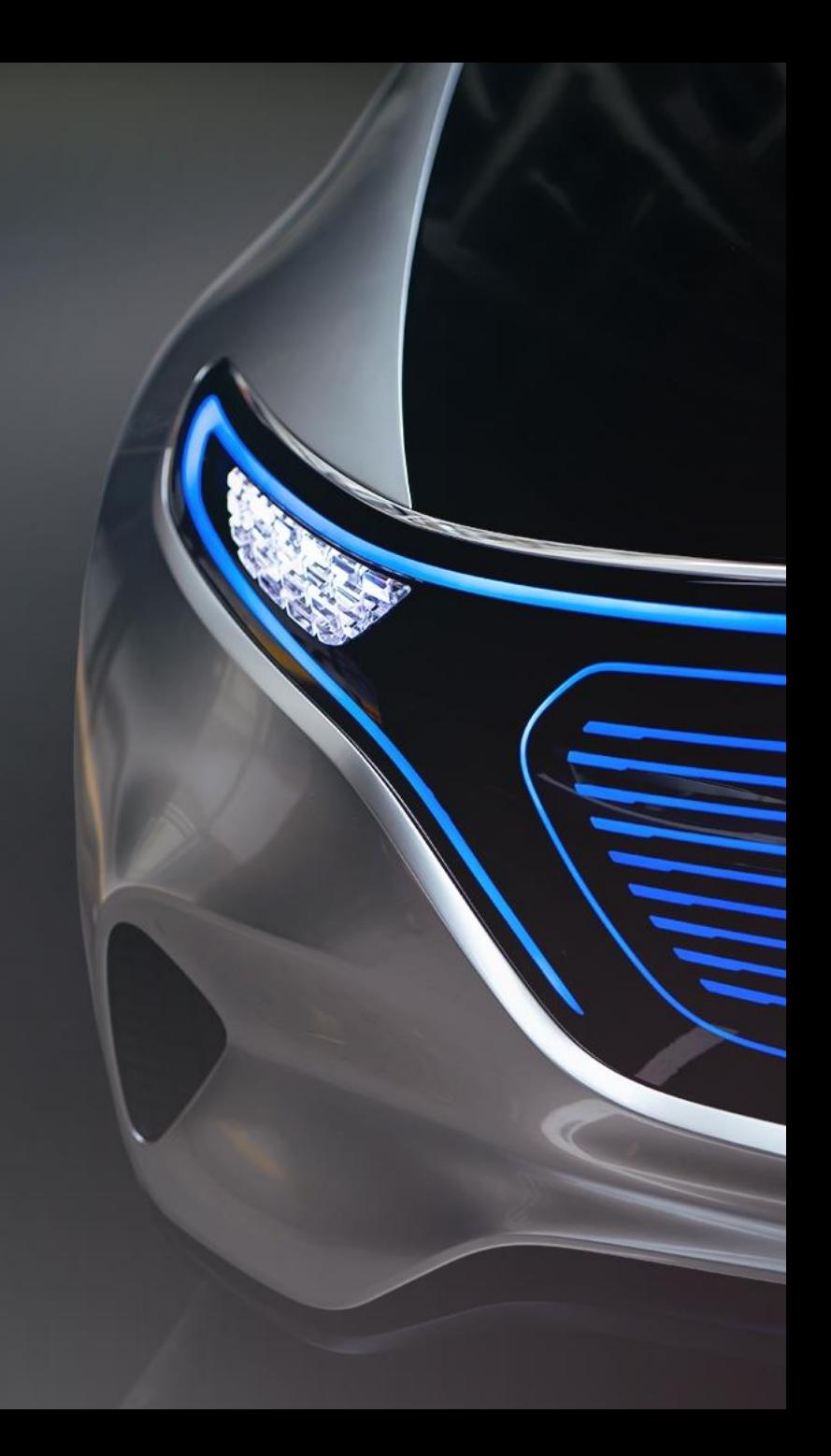

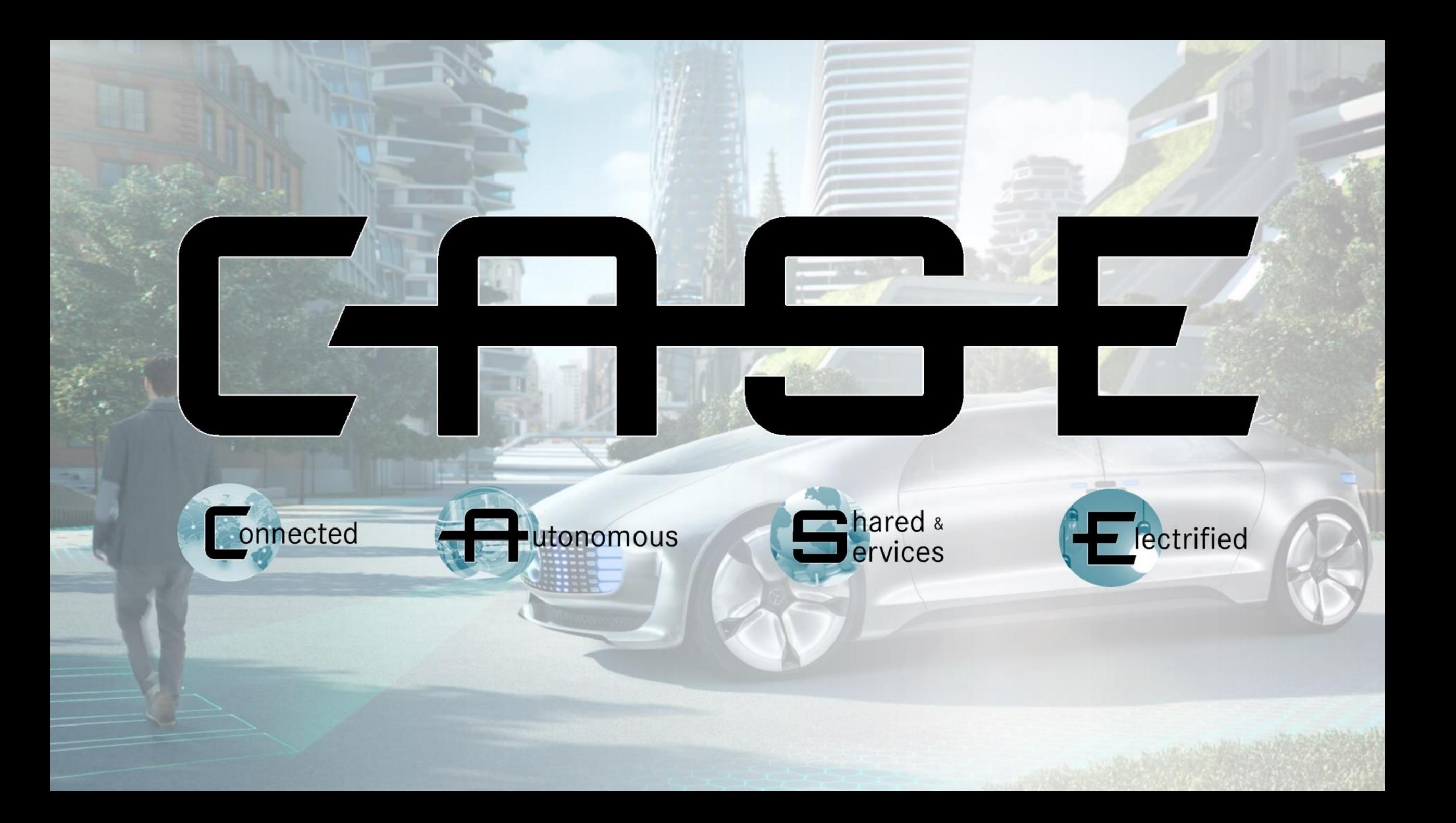

## Die Zukunft der E-Mobilität,

**Maaaaaaa jirtiitt** 

 $\circledcirc$ 

**AGAA**AA 3 3 4 5 <sup>1 1 1 1 1 1</sup>

**............** 

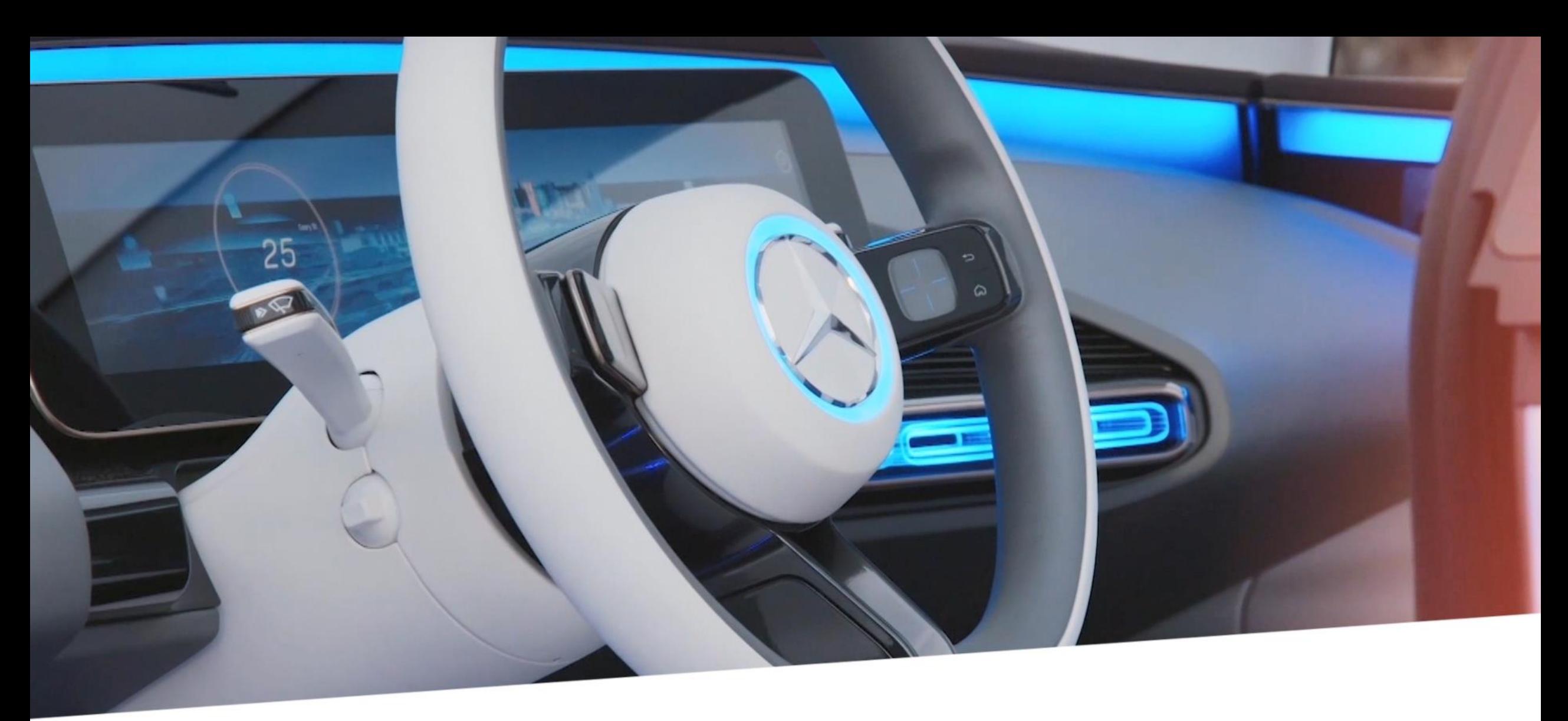

Schaffung eines umfassenden

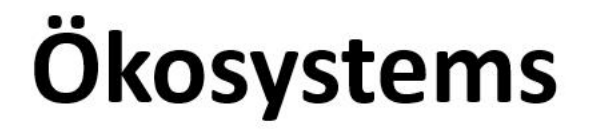

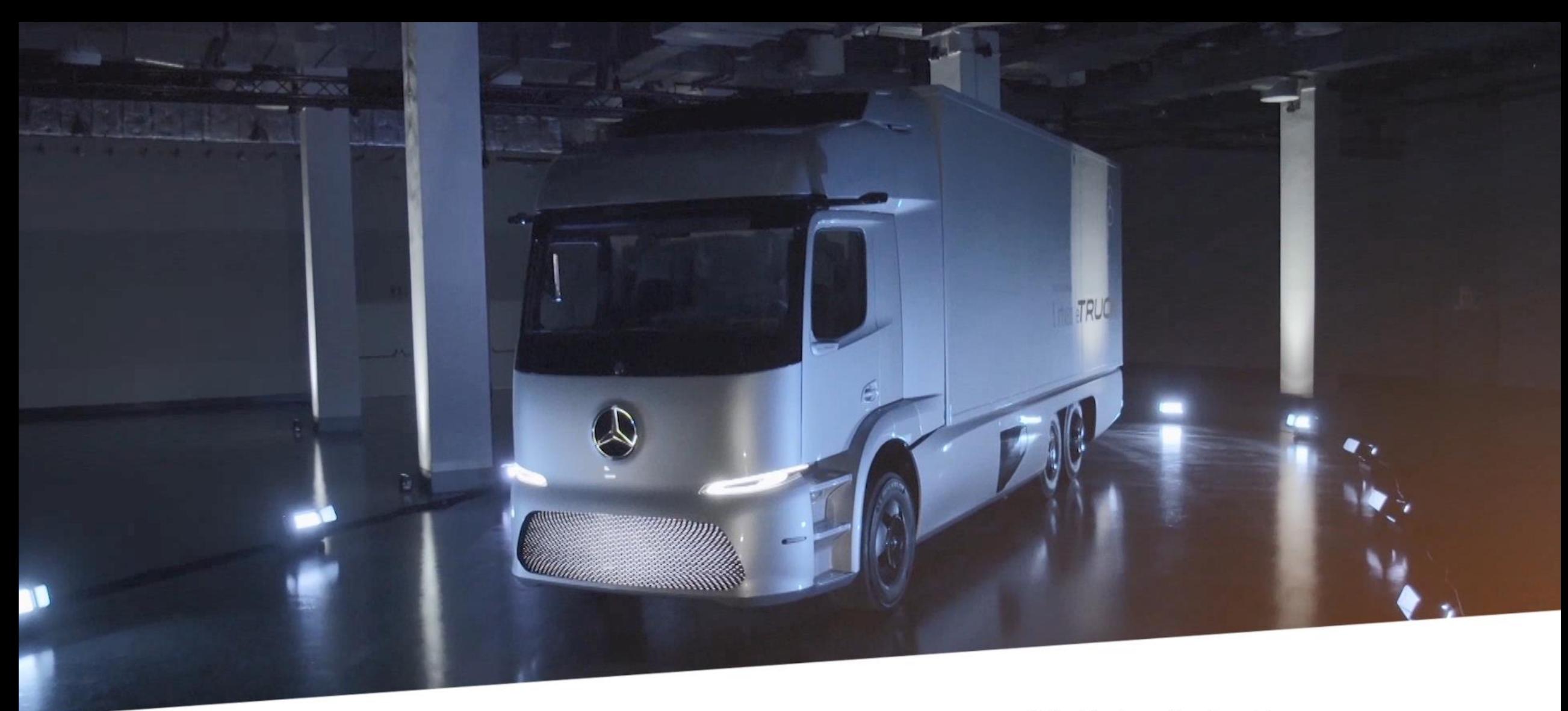

Die Zukunft des Transports

## **Mercedes-Benz Elektro Lkw**

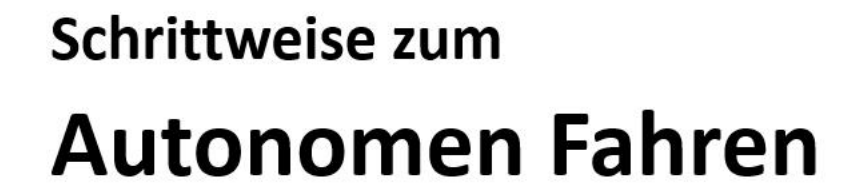

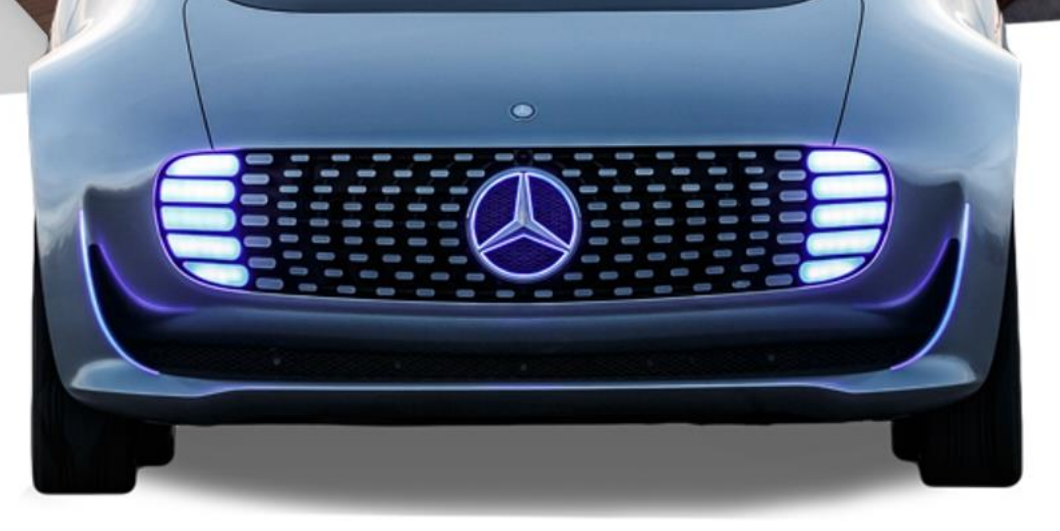

# Die Zukunft der Logistik

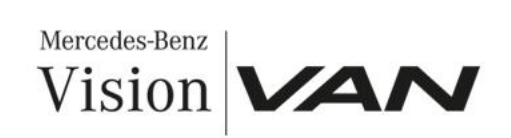

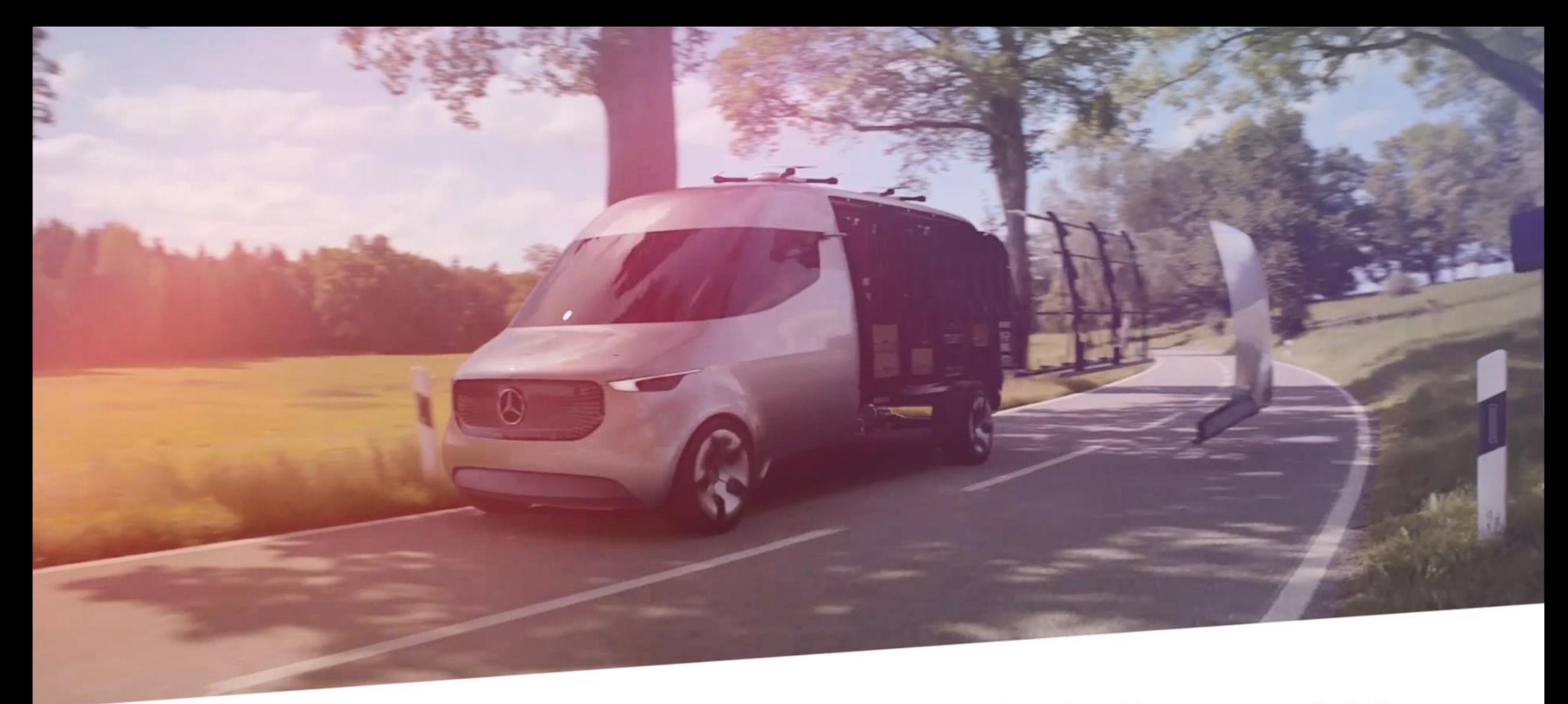

### Aus dem Transporter wird ein Datenzentrum auf Rädern

## Die Zukunft des öffentlichen Personen-Nahverkehrs

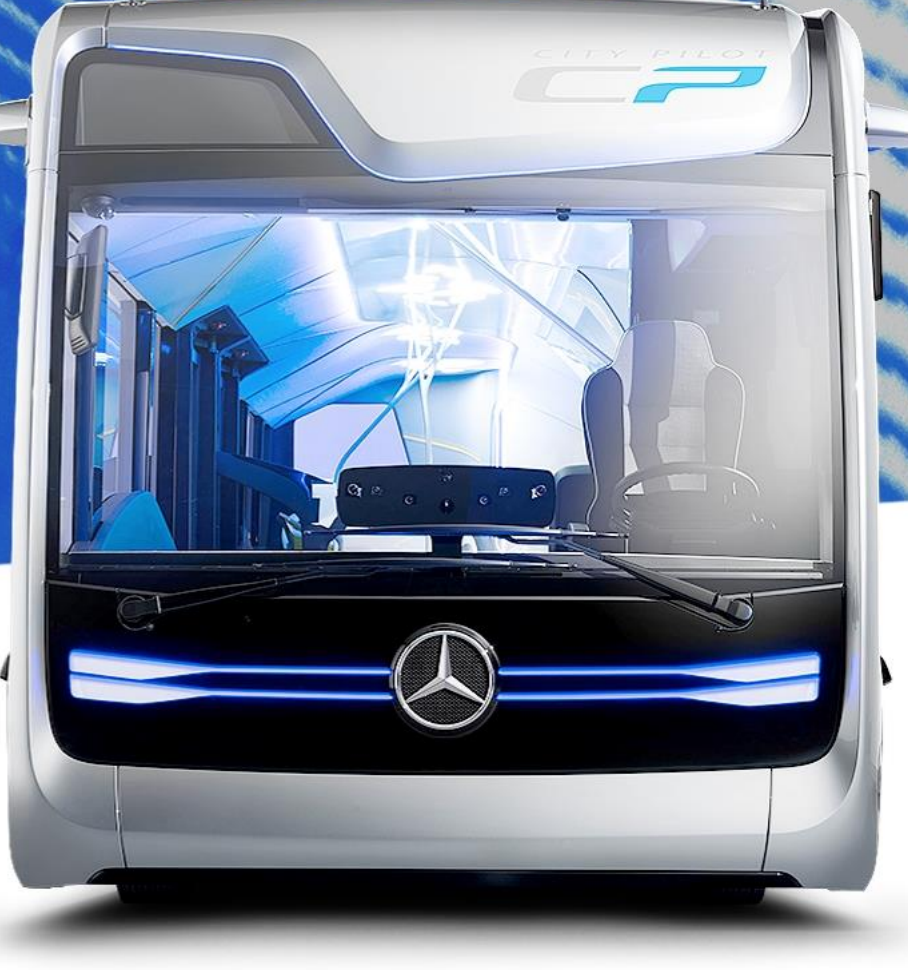

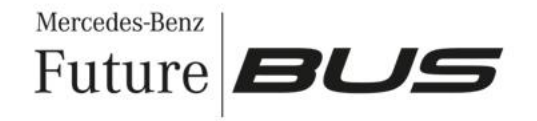

## In Zukunft das geeignete Fahrzeug "auf Bestellung"

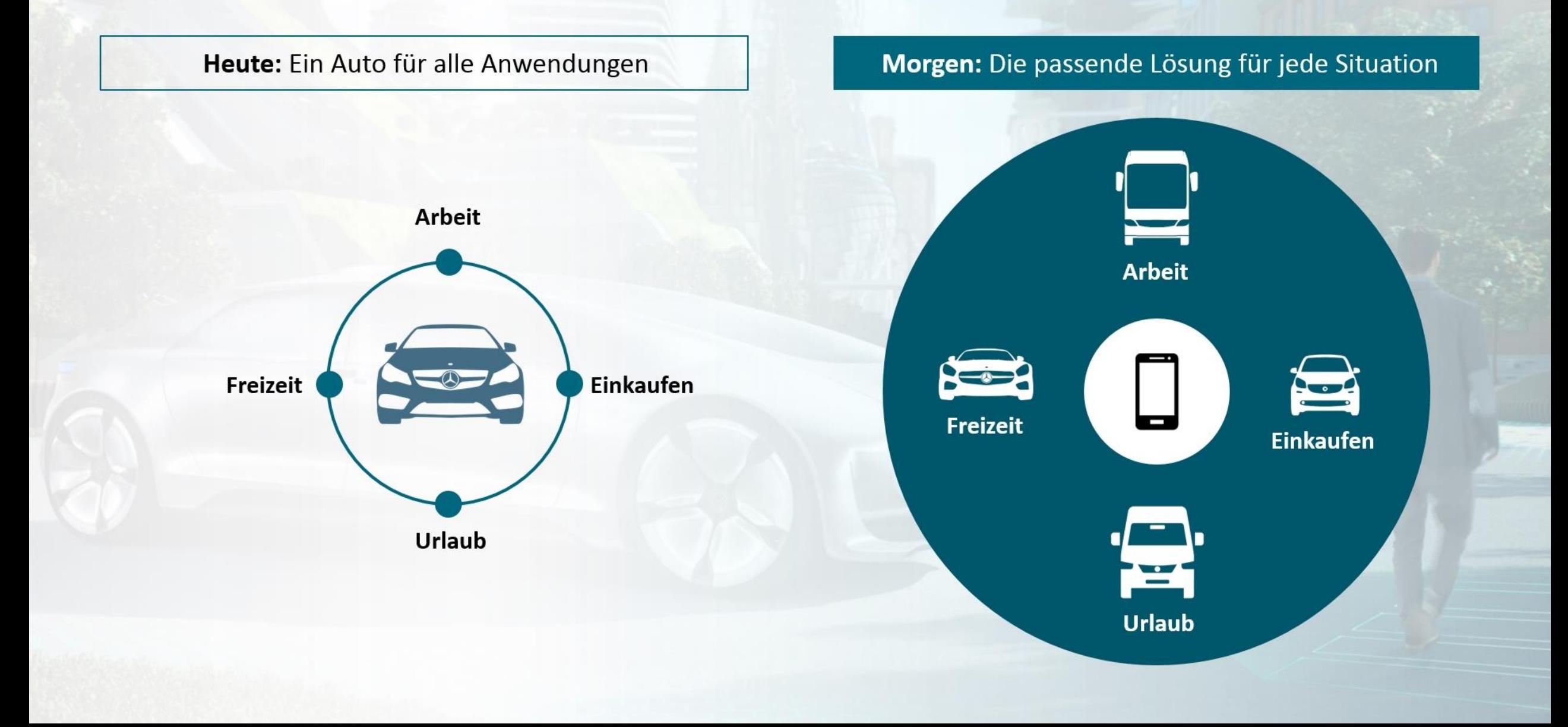

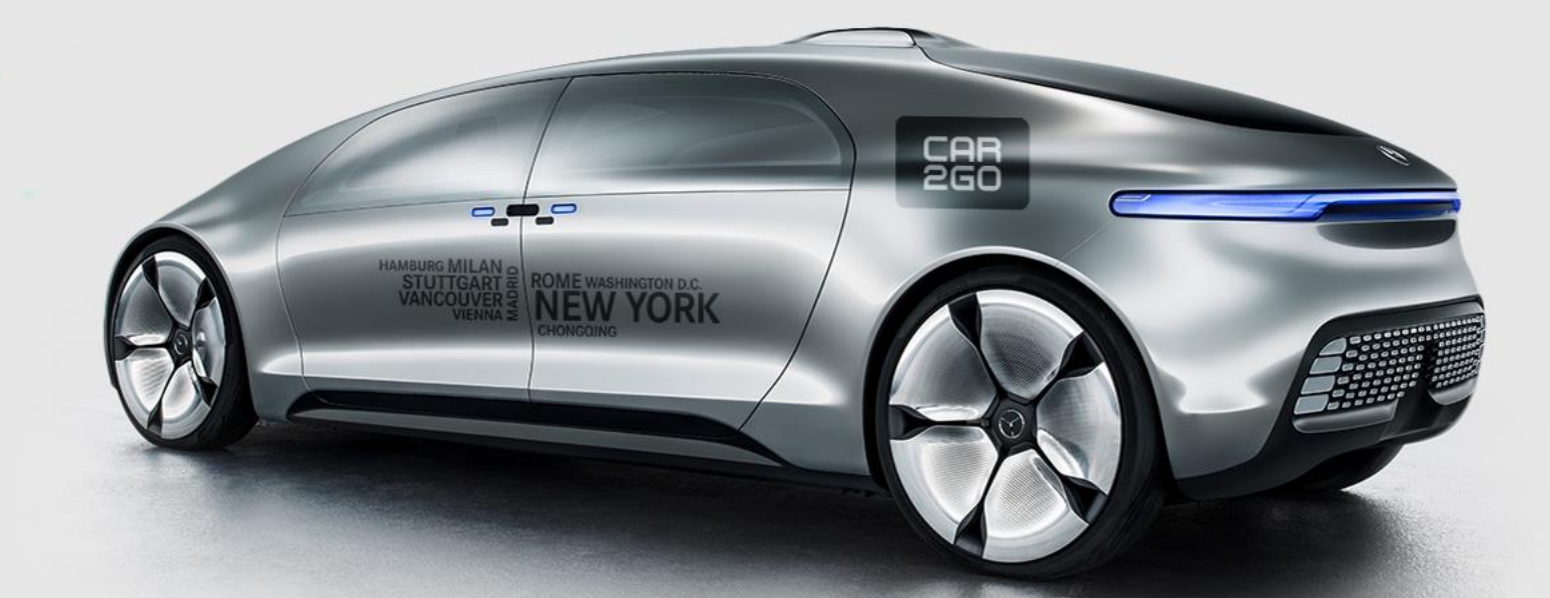

## Die Zukunft der urbanen Mobilität

## **Vielen Dank**

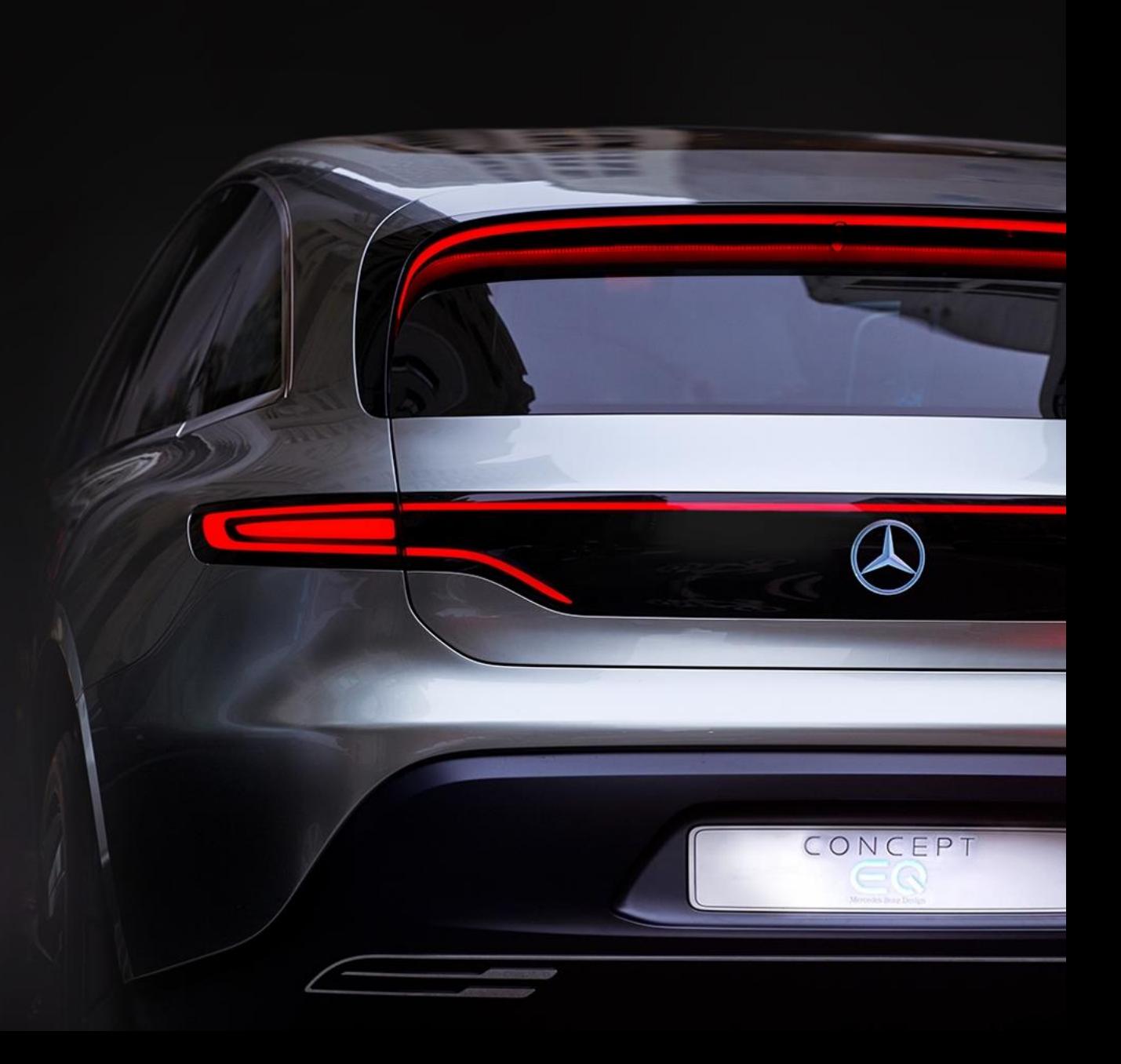

### **Hinweis**

Dieses Dokument enthält vorausschauende Aussagen zu unserer aktuellen Einschätzung künftiger Vorgänge. Wörter wie »antizipieren«, »annehmen«, »glauben«, »einschätzen«, »erwarten«, »beabsichtigen«, »können/könnten«, »planen«, »projizieren«, »sollten« und ähnliche Begriffe kennzeichnen solche vorausschauenden Aussagen. Diese Aussagen sind einer Reihe von Risiken und Unsicherheiten unterworfen. Einige Beispiele hierfür sind eine ungünstige Entwicklung der weltwirtschaftlichen Situation, insbesondere ein Rückgang der Nachfrage in unseren wichtigsten Absatzmärkten, eine Verschlechterung unserer Refinanzierungsmöglichkeiten an den Kredit- und Finanzmärkten, unabwendbare Ereignisse höherer Gewalt wie beispielsweise Naturkatastrophen, Terrorakte, politische Unruhen, kriegerische Auseinandersetzungen, Industrieunfälle und deren Folgewirkungen auf unsere Verkaufs-, Einkaufs-, Produktions- oder Finanzierungsaktivitäten, Veränderungen der Wechselkurse, eine Veränderung des Konsumverhaltens in Richtung kleinerer und weniger gewinnbringender Fahrzeuge oder ein möglicher Akzeptanzverlust unserer Produkte und Dienstleistungen mit der Folge einer Beeinträchtigung bei der Durchsetzung von Preisen und bei der Auslastung von Produktionskapazitäten, Preiserhöhungen bei Kraftstoffen und Rohstoffen, Unterbrechungen der Produktion aufgrund von Materialengpässen, Belegschaftsstreiks oder Lieferanteninsolvenzen, ein Rückgang der Wiederverkaufspreise von Gebrauchtfahrzeugen, die erfolgreiche Umsetzung von Kostenreduzierungs- und Effizienzsteigerungsmaßnahmen, die Geschäftsaussichten der Gesellschaften, an denen wir bedeutende Beteiligungen halten, die erfolgreiche Umsetzung strategischer Kooperationen und Joint Ventures, die Änderungen von Gesetzen, Bestimmungen und behördlichen Richtlinien, insbesondere soweit sie Fahrzeugemissionen, Kraftstoffverbrauch und Sicherheit betreffen, sowie der Abschluss laufender behördlicher oder von Behörden veranlasster Untersuchungen und der Ausgang anhängiger oder drohender künftiger rechtlicher Verfahren und weitere Risiken und Unwägbarkeiten, von denen einige im aktuellen Geschäftsbericht unter der Überschrift »Risiko- und Chancenbericht« beschrieben sind. Sollte einer dieser Unsicherheitsfaktoren oder eine dieser Unwägbarkeiten eintreten oder sollten sich die den vorausschauenden Aussagen zugrunde liegenden Annahmen als unrichtig erweisen, könnten die tatsächlichen Ergebnisse wesentlich von den in diesen Aussagen genannten oder implizit zum Ausdruck gebrachten Ergebnissen abweichen. Wir haben weder die Absicht noch übernehmen wir eine Verpflichtung, vorausschauende Aussagen laufend zu aktualisieren, da diese ausschließlich auf den Umständen am Tag der Veröffentlichung basieren.